## **ZADANIE 1.**

8.1 Napisac macierzowe równanie<br>ruchu. Jako współrzęcine przy-<br>jąc możliwe bonstacje punktów<br>– A i B. Narysować formy drgan<br>własnych.<br>Dane: S,a,c,k,,F.,p,  $\sigma$  $\alpha$  $\alpha$  $\alpha$  $39$ 39  $K_{2\Delta}$  $k_{14} = k_{24} = k_{4}, \quad \mu = 9a,$  $k_{14}$  $\sqrt{k_0/ga^2}$ ,  $c = \sqrt{k_s g a^2}$ .  $p=$ Dia przypodku  $k_{2\Delta} = \infty$  napisać równanie ruchu i podać  $\omega t \gamma_c$ 

### **1.1. Dobór współrzędnych uogólnionych**

Analizowany układ ma dwa dynamiczne stopnie swobody, które wynikają z prostej relacji (dla układów o sztywnych tarczach)

$$
d = 3t - e = 3 \cdot 3 - 7 = 2
$$

Współrzędne uogólnione przyjęto analogicznie jak w przypadku schematów kinematycznych wykorzystywanych przy metodzie przemieszczeń

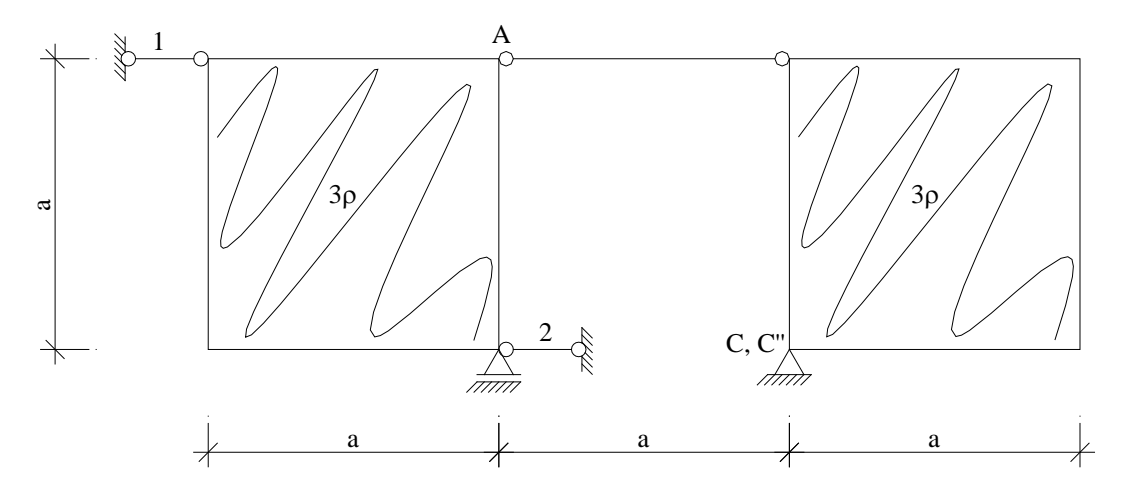

Kierunki więzi elementarnych dołączonych do układu wyjściowego (nr 1 i 2) odpowiadają współrzędnym uogólnionym

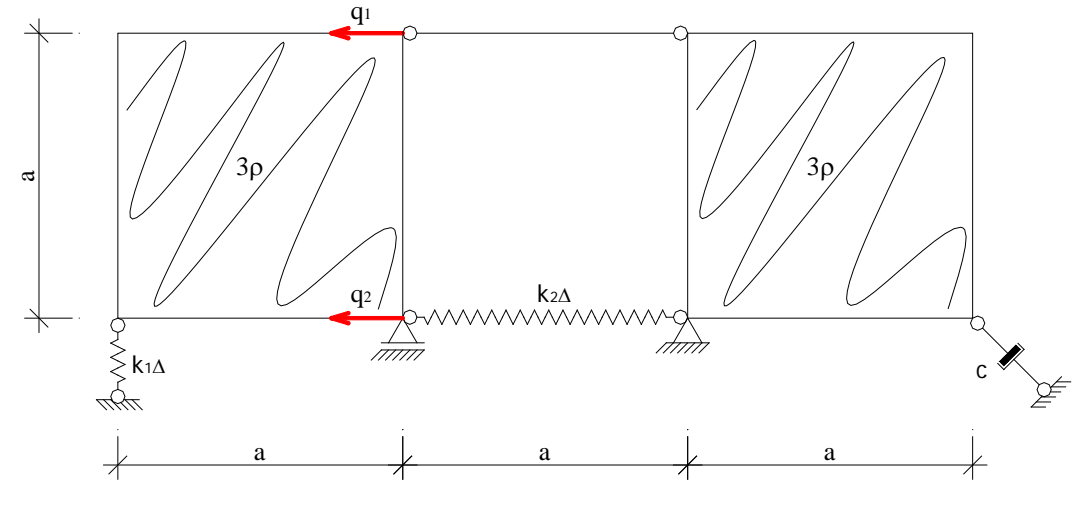

## **1.2. Plany przemieszczeń jednostkowych**

Pierwszy stan jednostkowy

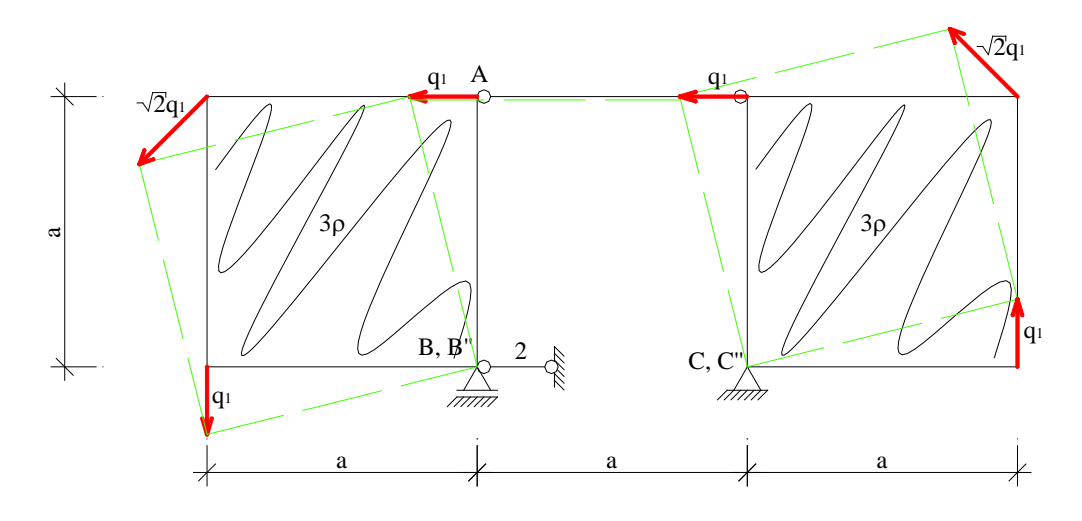

## Drugi stan jednostkowy

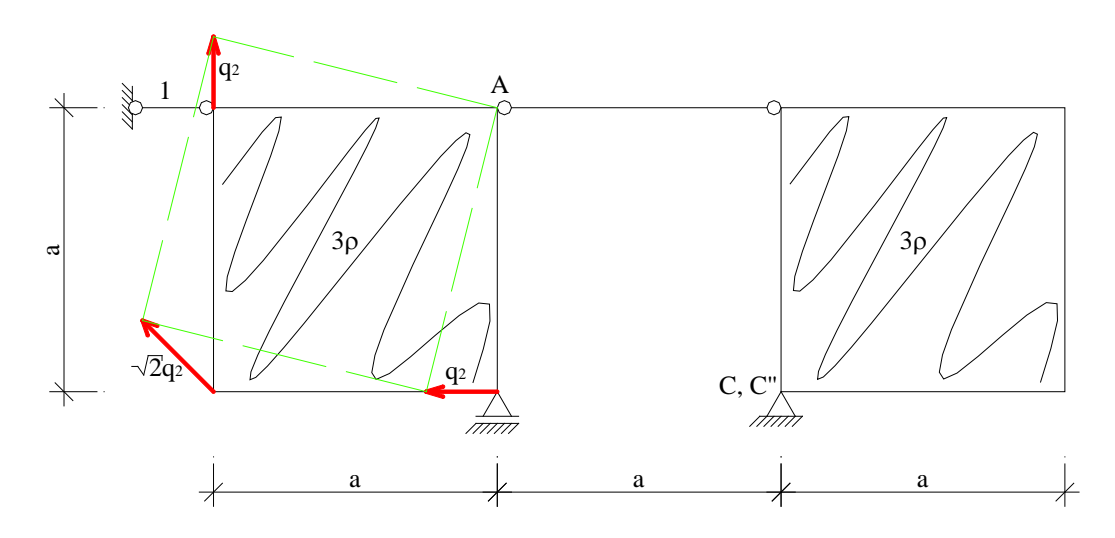

## **1.3. Wyznaczenie macierzy bezwładności**

Transformacja współrzędnych uogólnionych na lokalne

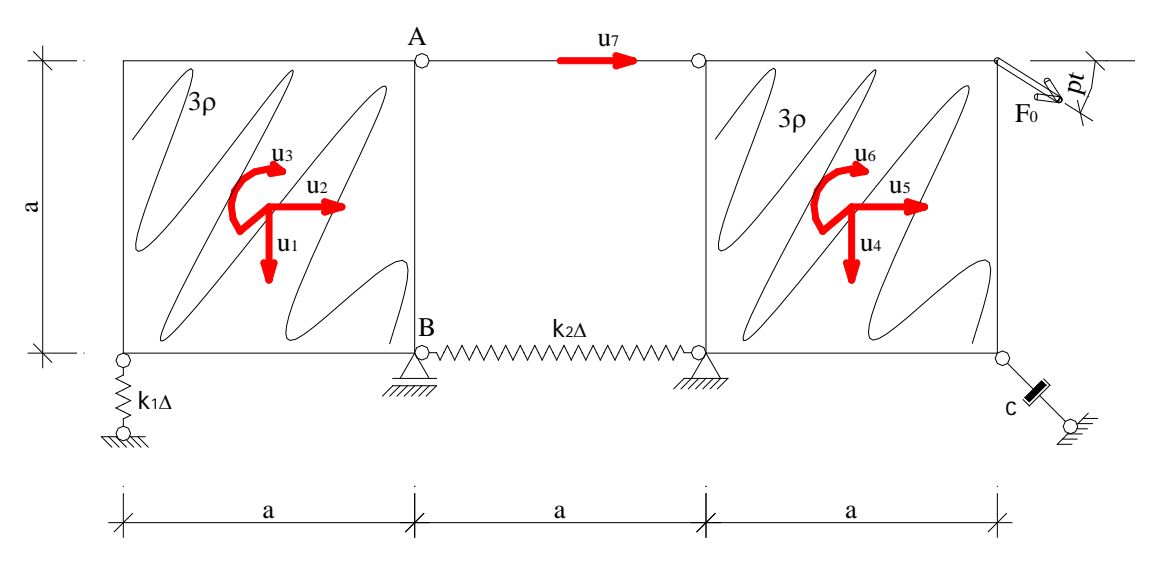

Na podstawie planów przemieszczeń ustalono współczynniki transformacji

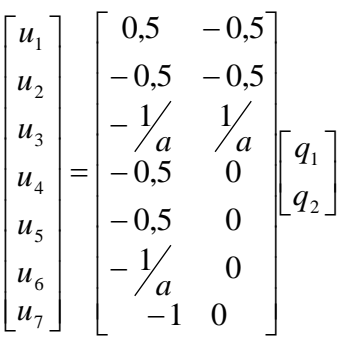

## Diagonala mas

$$
\{m\} = diag(3\rho a^2, 3\rho a^2, 0, 5\rho a^4, 3\rho a^2, 3\rho a^2, 0, 5\rho a^4, \rho a^2) =
$$
\n
$$
\begin{bmatrix}\n3\rho a^2 & 0 & 0 & 0 & 0 & 0 \\
0 & 3\rho a^2 & 0 & 0 & 0 & 0 \\
0 & 0 & 0.5\rho a^4 & 0 & 0 & 0 & 0 \\
0 & 0 & 0 & 3\rho a^2 & 0 & 0 & 0 \\
0 & 0 & 0 & 0 & 3\rho a^2 & 0 & 0 \\
0 & 0 & 0 & 0 & 0 & 0.5\rho a^4 & 0 \\
0 & 0 & 0 & 0 & 0 & 0 & \rho a^2\n\end{bmatrix}
$$

Macierz bezwładności

$$
B = A_m^T \{m\} A_m =
$$
\n
$$
\begin{bmatrix}\n0.5 & -0.5 \\
-0.5 & -0.5 \\
-1/4 & 1/4 \\
-0.5 & 0 \\
-1/6 & 0\n\end{bmatrix} \begin{bmatrix}\n3\rho a^2 & 0 & 0 & 0 & 0 & 0 \\
0 & 3\rho a^2 & 0 & 0 & 0 & 0 \\
0 & 0 & 0.5\rho a^4 & 0 & 0 & 0 \\
0 & 0 & 0 & 3\rho a^2 & 0 & 0 \\
0 & 0 & 0 & 0 & 3\rho a^2 & 0 \\
-1/4 & 0 & 0 & 0 & 0 & 0\n\end{bmatrix} \begin{bmatrix}\n0.5 & -0.5 \\
-0.5 & -0.5 \\
-1/4 & 1/4 \\
-0.5 & 0 \\
-1 & 0\n\end{bmatrix} =
$$
\n
$$
\begin{bmatrix}\n5\rho a^2 & -0.5\rho a^2 \\
-1 & 0\n\end{bmatrix} \begin{bmatrix}\n0 & 0 & 0 & 0 & 0 \\
0 & 0 & 0 & 3\rho a^2 & 0 \\
0 & 0 & 0 & 0 & 0 \\
0 & 0 & 0 & 0 & 0\n\end{bmatrix} \begin{bmatrix}\n0.5 & -0.5 \\
-1/4 & 1/4 \\
-0.5 & 0 \\
-1/4 & 0 \\
-1 & 0\n\end{bmatrix} =
$$
\n
$$
\begin{bmatrix}\n5\rho a^2 & -0.5\rho a^2 \\
-0.5\rho a^2 & 2\rho a^2\n\end{bmatrix}
$$

$$
B = \begin{bmatrix} 5\rho a^2 & -0.5\rho a^2 \\ -0.5\rho a^2 & 2\rho a^2 \end{bmatrix}
$$

### **1.4. Wyznaczenie macierzy tłumienia**

Z planów przemieszczeń wynika, że na kierunku więzi tłumiącej tylko w pierwszym stanie jednostkowym jest niezerowe przemieszczenie równe dokładnie q1, stąd

$$
\Phi = \frac{1}{2}c \left(\frac{\sqrt{2}}{2}\dot{q}_1\right)^2
$$
  

$$
\Phi = \frac{1}{2}\dot{\overline{q}}^T C \dot{\overline{q}} \implies C = \begin{bmatrix} \frac{c}{2} & 0\\ 0 & 0 \end{bmatrix}
$$

### **1.5. Wyznaczenie macierzy sztywności**

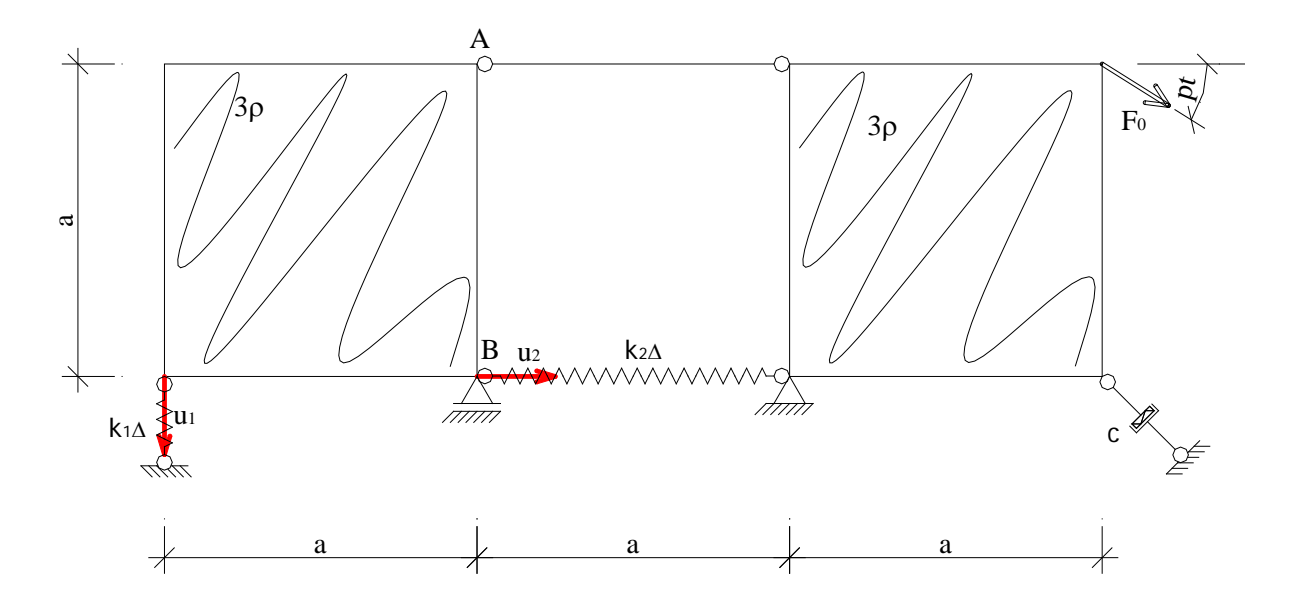

#### Transformacja współrzędnych uogólnionych na lokalne

Na podstawie planów przemieszczeń ustalono współczynniki transformacji

$$
\begin{bmatrix} u_1 \\ u_2 \end{bmatrix} = \begin{bmatrix} 1 & -1 \\ 0 & -1 \end{bmatrix} \begin{bmatrix} q_1 \\ q_2 \end{bmatrix}
$$

Diagonala więzi sprężystych

$$
\{k\} = diag(k_{1\Delta}, k_{2\Delta}) = \begin{bmatrix} k_{1\Delta} & 0 \\ 0 & k_{2\Delta} \end{bmatrix} = \begin{bmatrix} k_{\Delta} & 0 \\ 0 & k_{\Delta} \end{bmatrix}
$$

Macierz sztywności

$$
K = A_s^T \{k\} A_s = \begin{bmatrix} 1 & -1 \\ 0 & -1 \end{bmatrix}^T \cdot \begin{bmatrix} k_{1\Delta} & 0 \\ 0 & k_{2\Delta} \end{bmatrix} \cdot \begin{bmatrix} 1 & -1 \\ 0 & -1 \end{bmatrix} = \begin{bmatrix} k_{1\Delta} & -k_{1\Delta} \\ -k_{1\Delta} & k_{1\Delta} + k_{2\Delta} \end{bmatrix} = \begin{bmatrix} k_{\Delta} & -k_{\Delta} \\ -k_{\Delta} & 2k_{\Delta} \end{bmatrix}
$$

## **1.6. Wyznaczenie wektora wzbudzania**

Transformacja współrzędnych uogólnionych na lokalne

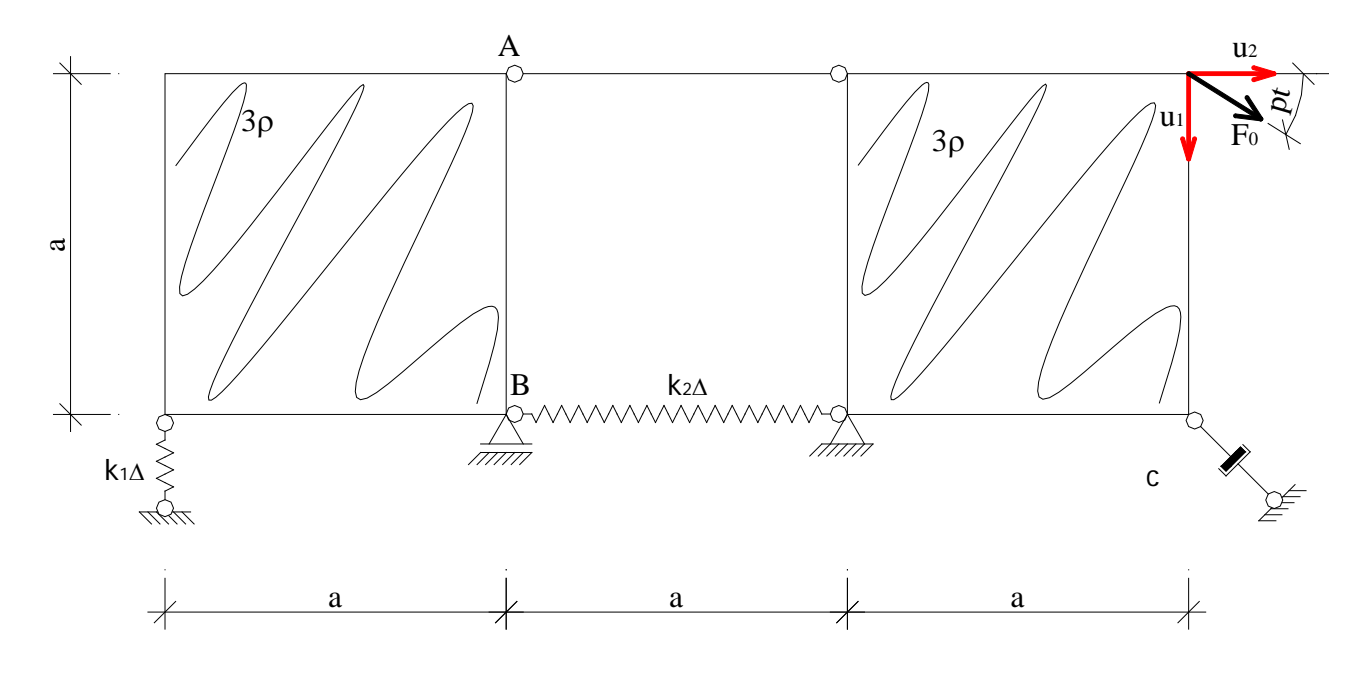

Na podstawie planów przemieszczeń ustalono współczynniki transformacji

 $\overline{\phantom{a}}$  $\rfloor$  $\left| \begin{array}{c} q_1 \\ q_2 \end{array} \right|$ L  $\mathbf{r}$   $\overline{\phantom{a}}$  $\begin{vmatrix} -1 & 0 \\ 1 & 0 \end{vmatrix}$ L  $\mathsf{I}$ − <sup>−</sup> = J  $\left| \begin{array}{c} u_1 \\ u_2 \end{array} \right|$ L  $\mathbf{r}$ 2 1 2 1 1 0 1 0 *q q u u*

Wektor składowych sił wzbudzających

$$
\overline{P} = \begin{bmatrix} F_0 \sin(pt) \\ F_0 \cos(pt) \end{bmatrix}
$$

Praca sił wzbudzających

$$
L = \overline{u}^T \overline{P}(t) = \overline{q}^T \cdot A_p^T \cdot \overline{P}(t) = \overline{q}^T \overline{F}(t)
$$
  
\n
$$
\overline{F}(t) = A_p^T \cdot \overline{P}(t)
$$
  
\n
$$
\overline{F}(t) = \begin{bmatrix} -1 & 0 \\ -1 & 0 \end{bmatrix}^T \begin{bmatrix} F_0 \sin(pt) \\ F_0 \cos(pt) \end{bmatrix} = \begin{bmatrix} -F_0 \cos(pt) - F_0 \sin(pt) \\ 0 \end{bmatrix}
$$

#### **1.7. Macierzowe równanie ruchu**

$$
B\ddot{\overline{q}}(t) + C\dot{\overline{q}}(t) + K\,\overline{q}(t) = \overline{F}(t)
$$

Stąd

 $\mathbf{r}$ 

$$
\begin{bmatrix} 5\rho a^2 & -0.5\rho a^2 \ -0.5\rho a^2 & 2\rho a^2 \end{bmatrix} \begin{bmatrix} \ddot{q}_1 \\ \ddot{q}_2 \end{bmatrix} + \begin{bmatrix} \frac{c}{2} & 0 \\ 0 & 0 \end{bmatrix} \begin{bmatrix} \dot{q}_1 \\ \dot{q}_2 \end{bmatrix} + \begin{bmatrix} k_{\Delta} & -k_{\Delta} \\ -k_{\Delta} & 2k_{\Delta} \end{bmatrix} \begin{bmatrix} q_1 \\ q_2 \end{bmatrix} = \begin{bmatrix} -F_0 \cos(pt) - F_0 \sin(pt) \\ 0 \end{bmatrix}
$$

## **1.8. Rozwiązanie zagadnienia własnego**

Równanie drgań własnych

$$
B\ddot{\vec{q}}(t) + K\,\overline{q}(t) = \overline{0}
$$
  

$$
\begin{bmatrix} 5\rho a^2 & -0.5\rho a^2 \\ -0.5\rho a^2 & 2\rho a^2 \end{bmatrix} \begin{bmatrix} \ddot{q}_1 \\ \ddot{q}_2 \end{bmatrix} + \begin{bmatrix} k_{\Delta} & -k_{\Delta} \\ -k_{\Delta} & 2k_{\Delta} \end{bmatrix} \begin{bmatrix} q_1 \\ q_2 \end{bmatrix} = \overline{0}
$$

2

Równanie zagadnienia własnego

$$
\det(B^{-1}K - \lambda I) = 0
$$
  
\n
$$
\omega = \sqrt{\lambda}
$$
  
\n
$$
\det\left[\begin{bmatrix} 5\rho a^2 & -0.5\rho a^2 \\ -0.5\rho a^2 & 2\rho a^2 \end{bmatrix}^{-1} \begin{bmatrix} k_{\Delta} & -k_{\Delta} \\ -k_{\Delta} & 2k_{\Delta} \end{bmatrix} - \begin{bmatrix} \lambda & 0 \\ 0 & \lambda \end{bmatrix}\right] = 0
$$
  
\n
$$
\lambda^2 - 1.12821 \frac{k_{\Delta}}{\rho a^2} \lambda + 0.102564 \left(\frac{k_{\Delta}}{\rho a^2}\right)^2 = 0
$$
  
\n
$$
\lambda_1 = 0.099724 \frac{k_{\Delta}}{\rho a^2}
$$
  
\n
$$
\lambda_2 = 1.02848 \frac{k_{\Delta}}{\rho a^2}
$$

Stąd częstości własne wynoszą odpowiednio

$$
\omega_1 = \sqrt{0.099724 \frac{k_{\text{A}}}{\rho a^2}} = 0.3158 \sqrt{\frac{k_{\text{A}}}{\rho a^2}}
$$

$$
\omega_2 = \sqrt{1.02848 \frac{k_{\text{A}}}{\rho a^2}} = 1.0141 \sqrt{\frac{k_{\text{A}}}{\rho a^2}}
$$

Wektory własne

$$
\begin{bmatrix} 5\rho a^2 & -0.5\rho a^2 \ -0.5\rho a^2 & 2\rho a^2 \end{bmatrix}^{-1} \begin{bmatrix} k_{\Delta} & -k_{\Delta} \ -k_{\Delta} & 2k_{\Delta} \end{bmatrix} - 0.099724 \frac{k_{\Delta}}{\rho a^2} \begin{bmatrix} 1 & 0 \ 0 & 1 \end{bmatrix} = \frac{k_{\Delta}}{\rho a^2} \begin{bmatrix} 0.05412 & -0.102564 \ -0.46154 & 0.87464 \end{bmatrix}
$$
  
\n
$$
adj \left( \frac{k_{\Delta}}{\rho a^2} \begin{bmatrix} 0.05412 & -0.102564 \ -0.46154 & 0.87464 \end{bmatrix} \right) = \frac{k_{\Delta}}{\rho a^2} \begin{bmatrix} 0.87464 & 0.102564 \ 0.46154 & 0.05412 \end{bmatrix}
$$
  
\n
$$
\overline{w}_1 = \begin{bmatrix} 1.0 \ 0.527 \end{bmatrix}
$$
  
\n
$$
\begin{bmatrix} 5\rho a^2 & -0.5\rho a^2 \ 2\rho a^2 & 2\rho a^2 \end{bmatrix}^{-1} \begin{bmatrix} k_{\Delta} & -k_{\Delta} \ -k_{\Delta} & 2k_{\Delta} \end{bmatrix} - 1.02848 \frac{k_{\Delta}}{\rho a^2} \begin{bmatrix} 1 & 0 \ 0 & 1 \end{bmatrix} = \frac{k_{\Delta}}{\rho a^2} \begin{bmatrix} -0.87464 & -0.102564 \ -0.46154 & -0.05412 \end{bmatrix}
$$
  
\n
$$
adj \left( \frac{k_{\Delta}}{\rho a^2} \begin{bmatrix} -0.87464 & -0.102564 \ -0.46154 & -0.05412 \end{bmatrix} \right) = \frac{k_{\Delta}}{\rho a^2} \begin{bmatrix} -0.05412 & 0.102564 \ 0.46154 & -0.87464 \end{bmatrix}
$$
  
\n
$$
\overline{w}_2 = \begin{bmatrix} 0.1173 \ -1.0
$$

Pierwsza forma własna

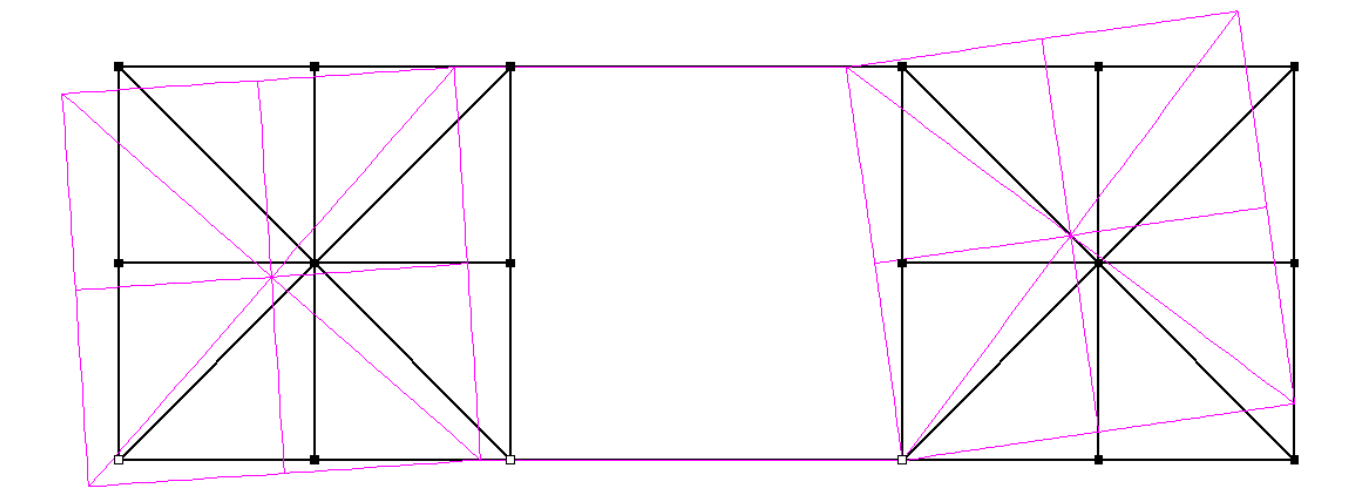

Druga forma własna

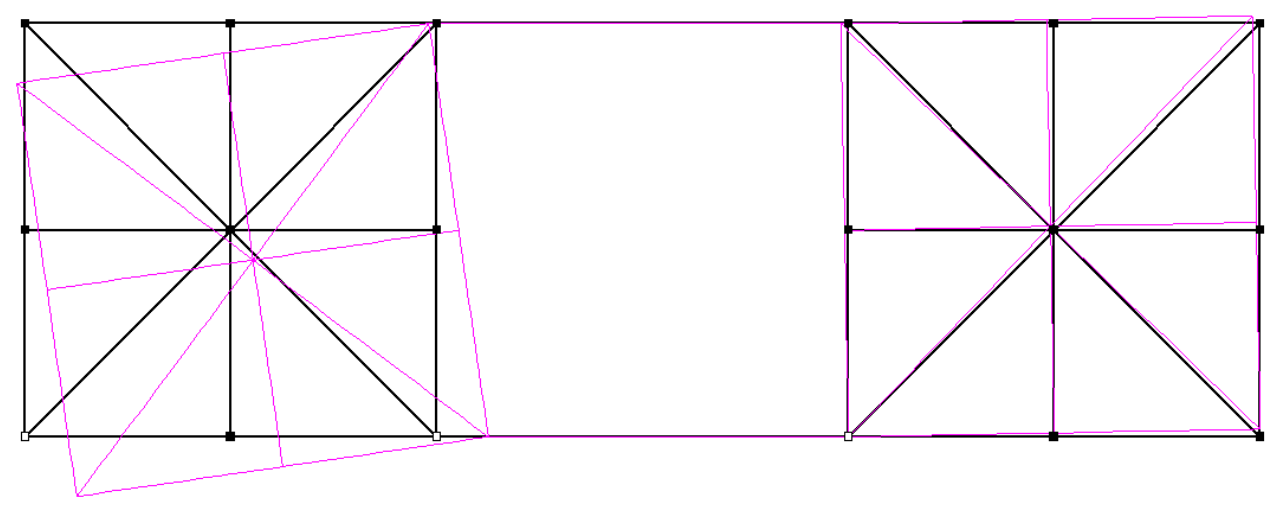

## **1.9. Równanie ruchu układu w przypadku k2**<sup>∆</sup> **=** ∞

W przypadku k2<sup>∆</sup> = ∞ druga współrzędna uogólniona nie ma racji bytu, a układ staje się układem o jednym dynamicznym stopniu swobody, którego drgania opisuje współrzędna q<sub>1</sub> (pierwszy plan przemieszczeń).

Równanie ruchu przybiera postać

$$
5\rho a^2 \ddot{q}_1 + \frac{c}{2} \dot{q}_1 + k_{\Delta} q_1 = -F_0 \cos(pt) - F_0 \sin(pt)
$$
  

$$
\omega = \sqrt{\frac{\tilde{k}}{\tilde{m}}} = \sqrt{\frac{k_{\Delta}}{5\rho a^2}} = 0,4472 \sqrt{\frac{k_{\Delta}}{\rho a^2}}
$$
  

$$
\gamma = \frac{\tilde{c}}{\sqrt{\tilde{k}} \cdot \tilde{m}} = \frac{\frac{c}{2}}{\sqrt{k_{\Delta}} \cdot 5\rho a^2} = 0,22361 \frac{c}{\sqrt{k_{\Delta} \rho a^2}}
$$

## **ZADANIE 2.**

 $9.1$ Rozpisac rownania ruchu, Rozwia- $F(t)$ Ruspisac rownanta rocho, Ruswig-<br>zad zagodnienie własne. Napisac rowna-<br>nie rocho w bazie współniednych<br>głównych. Dane: m, L, EJ=const, EA=const.  $2rr$  $m$ 

#### **2.1. Przyjęcie współrzędnej uogólnionej**

Analizowany układ ma dwa dynamiczne stopnie swobody. Współrzędne uogólnione przyjęto jako pionowe przemieszczenia mas skupionych (rys. poniżej).

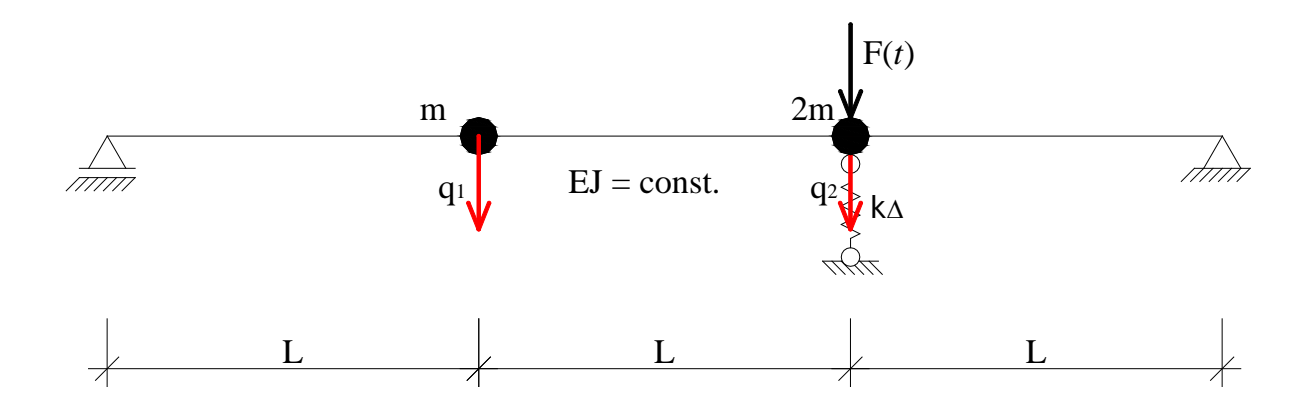

#### **2.2. Wyznaczenie macierzy podatności**

Układ wyjściowy jest jednokrotnie statycznie niewyznaczalny zatem w prosty sposób można wyznaczyć jeden ze składników równania ruchu za pomocą metody sił.

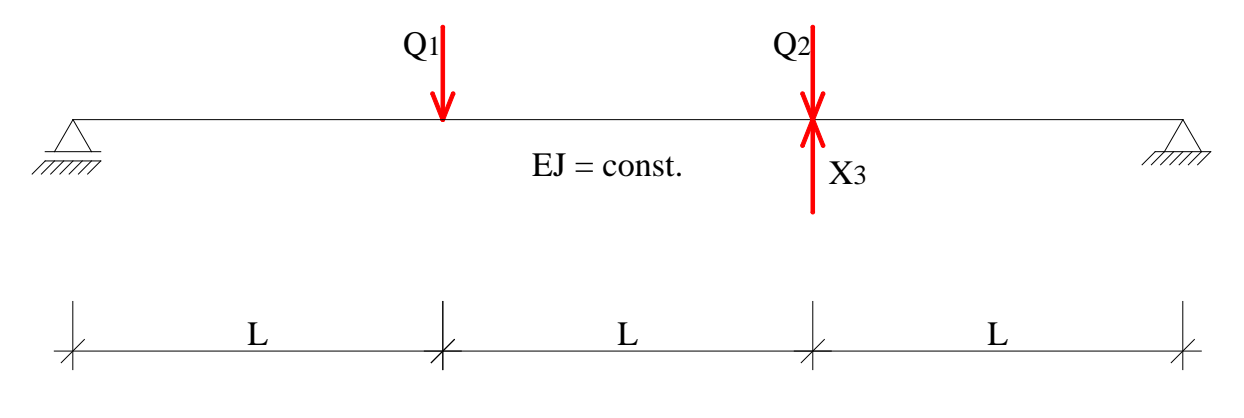

Stan jednostkowy  $Q_1 = 1$  [-]

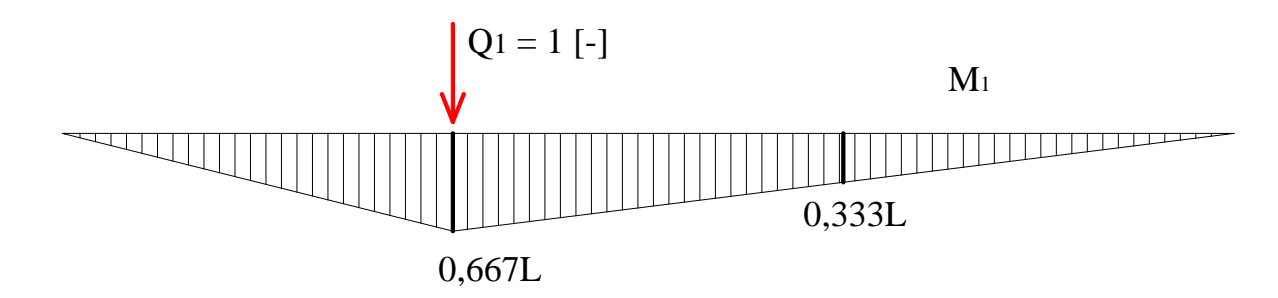

Stan jednostkowy  $Q_2 = 1$  [-]

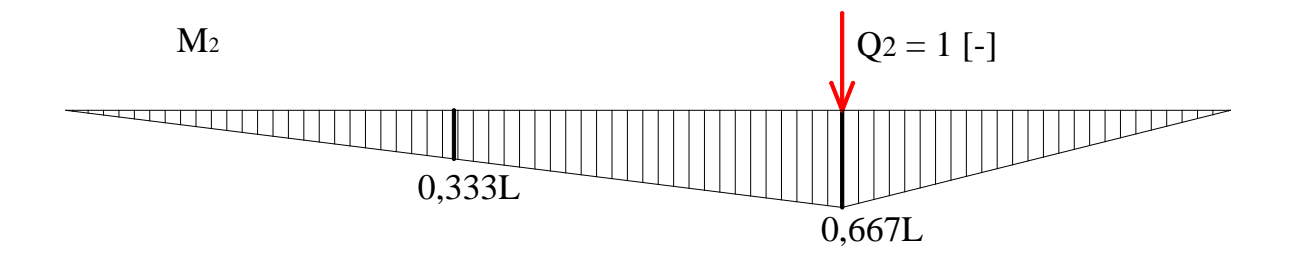

Stan jednostkowy  $X = 1$  [-]

0,667L 0,333L $M<sub>3</sub>$  $\mathbb{D}$  $\cdots$  $X_3 = 1$  [-]

## Macierz podatności układu w bazie poszerzonej

$$
\delta_{11} = \frac{1}{EJ} \left( \frac{1}{2} * L * \frac{2}{3} L * \frac{2}{3} * \frac{2}{3} L \right) + \frac{1}{EJ} \left( \frac{1}{2} * 2 L * \frac{2}{3} L * \frac{2}{3} * \frac{2}{3} L \right) = \frac{4L^3}{9EJ}
$$
\n
$$
\delta_{12} = \delta_{21} = \frac{1}{EJ} \left( \frac{1}{2} * L * \frac{2}{3} L * \frac{2}{3} * \frac{1}{3} L \right) + \frac{1}{EJ} \left( \frac{1}{2} * L * \frac{1}{3} L * \frac{2}{3} * \frac{2}{3} L \right)
$$
\n
$$
+ \frac{L}{6EJ} \left( \frac{2}{3} L * \frac{1}{3} L + 4 * \frac{1}{2} L * \frac{1}{2} L + \frac{1}{3} L * \frac{2}{3} L \right) = \frac{7L^3}{18EJ}
$$
\n
$$
\delta_{13} = \delta_{31} = \frac{1}{EJ} \left( \frac{1}{2} * L * \frac{2}{3} L * \frac{2}{3} * \left( - \frac{1}{3} L \right) \right) + \frac{1}{EJ} \left( \frac{1}{2} * L * \frac{1}{3} L * \frac{2}{3} * \left( - \frac{2}{3} L \right) \right)
$$
\n
$$
+ \frac{L}{6EJ} \left( \frac{2}{3} L * \left( - \frac{1}{3} L \right) + 4 * \frac{1}{2} L * \left( - \frac{1}{2} L \right) + \frac{1}{3} L * \left( - \frac{2}{3} L \right) \right) = -\frac{7L^3}{18EJ}
$$
\n
$$
\delta_{22} = \frac{1}{EJ} \left( \frac{1}{2} * L * \frac{2}{3} L * \frac{2}{3} * \frac{2}{3} L \right) + \frac{1}{EJ} \left( \frac{1}{2} * 2 L * \frac{2}{3} L * \frac{2}{3} * \frac{2}{3} L \right) = \frac{4L^3}{9EJ}
$$

$$
\delta_{23} = \delta_{32} = \frac{1}{EJ} \left( \frac{1}{2} * L * \frac{2}{3} L * \frac{2}{3} * \left( -\frac{2}{3} L \right) \right) + \frac{1}{EJ} \left( \frac{1}{2} * 2 L * \frac{2}{3} L * \frac{2}{3} * \left( -\frac{2}{3} L \right) \right) = -\frac{4L^3}{9EJ}
$$
\n
$$
\delta_{33} = \frac{1}{EJ} \left( \frac{1}{2} * L * \left( -\frac{2}{3} L \right) * \frac{2}{3} * \left( -\frac{2}{3} L \right) \right) + \frac{1}{EJ} \left( \frac{1}{2} * 2 L * \left( -\frac{2}{3} L \right) * \frac{2}{3} * \left( -\frac{2}{3} L \right) \right) + \frac{1}{3EJ/2} =
$$
\n
$$
= \frac{4L^3}{9EJ} + \frac{3L^3}{9EJ} = \frac{7L^3}{9EJ}
$$
\n
$$
\breve{D} = \frac{L^3}{EJ} \begin{bmatrix} \frac{4}{9} & \frac{7}{18} & -\frac{7}{18} \\ \frac{7}{18} & \frac{4}{9} & -\frac{4}{9} \\ -\frac{7}{18} & -\frac{4}{9} & \frac{7}{9} \end{bmatrix}
$$

Redukcja macierzy podatności z bazy poszerzonej do minimalnej

$$
D = D_{QQ} - D_{QX} \cdot D_{XX}^{-1} \cdot D_{XQ}
$$
  

$$
\overline{D} = \frac{L^3}{EJ} \begin{bmatrix} \frac{4}{9} & \frac{7}{18} \\ \frac{7}{18} & \frac{4}{9} \end{bmatrix} - \frac{L^3}{EJ} \begin{bmatrix} -\frac{7}{18} \\ -\frac{4}{9} \end{bmatrix} \cdot \begin{bmatrix} \frac{7}{9} \frac{L^3}{EJ} \end{bmatrix}^{-1} \cdot \frac{L^3}{EJ} \begin{bmatrix} -\frac{7}{18} & -\frac{4}{9} \end{bmatrix} = \frac{L^3}{EJ} \begin{bmatrix} \frac{1}{4} & \frac{1}{6} \\ \frac{1}{6} & \frac{4}{21} \end{bmatrix} = \frac{L^3}{EJ} \begin{bmatrix} 0.25 & 0.16667 \\ 0.16667 & 0.19048 \end{bmatrix}
$$

# **2.3. Wyznaczenie macierzy bezwładności**

Energia kinetyczna sformułowana w bazie dwóch współrzędnych uogólnionych ma postać

$$
E_k = \frac{1}{2} \dot{\vec{q}}^T B \dot{\vec{q}} = \frac{1}{2} \left[ \dot{q}_1 \quad \dot{q}_2 \left[ \begin{matrix} b_{11} & b_{12} \\ b_{21} & b_{22} \end{matrix} \right] \left[ \begin{matrix} \dot{q}_1 \\ \dot{q}_2 \end{matrix} \right] = \frac{1}{2} \left( b_{11} \ast \dot{q}_1^2 + b_{12} \ast \dot{q}_1 \ast \dot{q}_2 + b_{21} \ast \dot{q}_2 \ast \dot{q}_1 + b_{22} \ast \dot{q}_2^2 \right)
$$

gdzie  $B = \begin{vmatrix} 1 & 1 & 1 \ b & b \end{vmatrix}$  $\overline{\phantom{a}}$  $\begin{vmatrix} b_{11} & b_{12} \\ b & b \end{vmatrix}$ L  $=$ 21  $v_{22}$  $^{11}$   $^{12}$  $b_{21}$  *b*  $b_{11}$  *b*  $B = \begin{bmatrix} 1 & 1 \\ 1 & 1 \end{bmatrix}$  – macierz bezwładności

W niniejszym przykładzie

$$
E_k = \frac{1}{2} \Big( m^* \dot{q}_1^2 + 0^* \dot{q}_1^2 + 0^* \dot{q}_2 + 0^* \dot{q}_2^2 + 0^* \dot{q}_1 + 2m^* \dot{q}_2^2 \Big)
$$
  
stąd

  $\overline{\phantom{a}}$  $\begin{vmatrix} m & 0 \\ 0 & 2m \end{vmatrix}$  $=\begin{bmatrix} m & 0 \\ 0 & 2m \end{bmatrix}$ *B* 0 2 0

#### **2.4. Wyznaczenie wektora wzbudzania**

Praca sił wzbudzających sformułowana w bazie dwóch współrzędnych uogólnionych ma postać

$$
L = \overline{q}^T \overline{F} = [q_1 \quad q_2 \begin{bmatrix} F_1 \\ F_2 \end{bmatrix} = F_1 * q_1 + F_2 * q_2
$$

gdzie 
$$
\overline{F} = \begin{bmatrix} F_1 \\ F_2 \end{bmatrix}
$$
 - wektor wzbudzania

W niniejszym przykładzie

$$
L = [q_1 \quad q_2 \begin{bmatrix} 0 \\ F(t) \end{bmatrix} = 0^* q_1 + F(t)^* q_2
$$

stąd

$$
\overline{F} = \begin{bmatrix} 0 \\ F(t) \end{bmatrix}
$$

#### **2.5. Równanie ruchu układu**

Równanie ruchu układu zapisano zgodnie z metodą sił

$$
D \cdot B * \ddot{\overline{q}} + \overline{q} = D \cdot \overline{F}
$$

stąd

$$
\frac{L^3}{EJ} \begin{bmatrix} 0.25 & 0.16667 \\ 0.16667 & 0.19048 \end{bmatrix} * m \begin{bmatrix} 1 & 0 \\ 0 & 2 \end{bmatrix} * \begin{bmatrix} \ddot{q}_1 \\ \ddot{q}_2 \end{bmatrix} + \begin{bmatrix} q_1 \\ q_2 \end{bmatrix} = \frac{L^3}{EJ} \begin{bmatrix} 0.25 & 0.16667 \\ 0.16667 & 0.19048 \end{bmatrix} * F(t) \begin{bmatrix} 0 \\ 1 \end{bmatrix}
$$

#### **2.6. Rozwiązanie zagadnienia własnego**

Formułując równanie ruchu układu za pomocą metody sił uzyskuje się równanie drgań <u>własnych</u> w postaci

$$
D \cdot B \cdot \ddot{\overline{q}} + \overline{q} = \overline{0}
$$

Zakładając rozwiązanie harmoniczne ( $\ddot{\vec{q}} = -\omega^2 \vec{q}$ ) otrzymamy

$$
(-D \cdot B \cdot \omega^2 + I) \cdot \overline{q} = \overline{0}
$$

Powyższe równanie posiada nietrywialne rozwiązanie wtedy i tylko wtedy, gdy

 $det(D \cdot B - \omega^{-2} \cdot I) = 0$  – jest to <u>równanie zagadnienia własnego</u>

Dalej wykonując odpowiednie przekształcenia otrzymamy

$$
det\left(\frac{m \cdot L^3}{EJ} D^* \cdot B^* - \omega^{-2} \cdot I\right) = 0
$$
  

$$
det\left(D^* \cdot B^* - \frac{EJ}{\omega^2 \cdot m \cdot L^3} \cdot I\right) = 0
$$

Przyjmując , że  $\lambda = \frac{EJ}{\omega^2 \cdot m \cdot L^3}$  (gdzie  $\lambda$  są wartościami własnymi) otrzymamy relację pomiędzy wartościami własnymi a częstościami własnymi

$$
\omega = \sqrt{\frac{EJ}{\lambda \cdot m \cdot L^3}}
$$

Zatem

$$
D^* = \begin{pmatrix} \frac{1}{4} & \frac{1}{6} \\ \frac{1}{6} & \frac{4}{21} \end{pmatrix} \qquad B^* = \begin{pmatrix} 1 & 0 \\ 0 & 2 \end{pmatrix}
$$
  
\n
$$
D^*B^* = \begin{pmatrix} \frac{1}{4} & \frac{1}{6} \\ \frac{1}{6} & \frac{4}{21} \end{pmatrix} \cdot \begin{pmatrix} 1 & 0 \\ 0 & 2 \end{pmatrix} = \begin{pmatrix} \frac{1}{4} & \frac{1}{3} \\ \frac{1}{6} & \frac{8}{21} \end{pmatrix}
$$
  
\n
$$
D^*B^* - \lambda I = \begin{pmatrix} \frac{1}{4} & \frac{1}{3} \\ \frac{1}{6} & \frac{8}{21} \end{pmatrix} - \lambda \cdot \begin{pmatrix} 1 & 0 \\ 0 & 1 \end{pmatrix} = \begin{pmatrix} \frac{1}{4} - \lambda & \frac{1}{3} \\ \frac{1}{6} & \frac{8}{21} - \lambda \end{pmatrix}
$$
  
\ndet
$$
(D^*B^* - \lambda I) = \begin{pmatrix} \frac{1}{4} - \lambda & \frac{1}{3} \\ \frac{1}{6} & \frac{8}{21} - \lambda \end{pmatrix} = \frac{5}{126} - \frac{53}{84} \cdot \lambda + \lambda^2
$$

Z powyższego równania kwadratowego uzyskuje się <u>wartości własne</u>

$$
\lambda
$$
1 = 0,5601  $\lambda$ 2 = 0,07085

a na ich podstawie częstości własne układu

$$
\omega 1 = 1,3362 \sqrt{\frac{\mathrm{EJ}}{\mathrm{m\,L}^3}} \qquad \omega 2 = 3,7569 \sqrt{\frac{\mathrm{EJ}}{\mathrm{m\,L}^3}}
$$

Następnie wyznacza się wektory własne, które uporządkowane kolejno tworzą macierz własną

• pierwszy wektor własny

D\*B\* - λ1xI = 1 4 1 6 1 3 8 21 0.5601 1 0 0 1 <sup>−</sup> <sup>⋅</sup> = −0.3101 0.16666667 0.33333333 −0.17914762 adj −0.3101 0.16666667 0.33333333 −0.17914762 = −0.17914762 −0.16666667 −0.33333333 −0.3101 

w1 = 1 0.9303  $\int$  $\setminus$  $\begin{array}{c} \hline \end{array}$ J

• drugi wektor własny

$$
\mathsf{D}^* \mathsf{B}^* - \lambda 2x \mathsf{I} = \begin{pmatrix} \frac{1}{4} & \frac{1}{3} \\ \frac{1}{6} & \frac{8}{21} \end{pmatrix} - 0.07085 \cdot \begin{pmatrix} 1 & 0 \\ 0 & 1 \end{pmatrix} = \begin{pmatrix} 0.17915 & 0.33333333 \\ 0.16666667 & 0.31010238 \end{pmatrix}
$$

$$
\text{adj}\begin{pmatrix} 0.17915 & 0.33333333 \\ 0.16666667 & 0.31010238 \end{pmatrix} = \begin{pmatrix} 0.31010238 & -0.33333333 \\ -0.16666667 & 0.17915 \end{pmatrix}
$$

$$
w2 = \begin{pmatrix} 1 \\ -0.5375 \end{pmatrix}
$$

• macierz własna

$$
W = \begin{pmatrix} 1 & 1 \\ 0.9303 & -0.5375 \end{pmatrix}
$$

Pierwsza forma własna

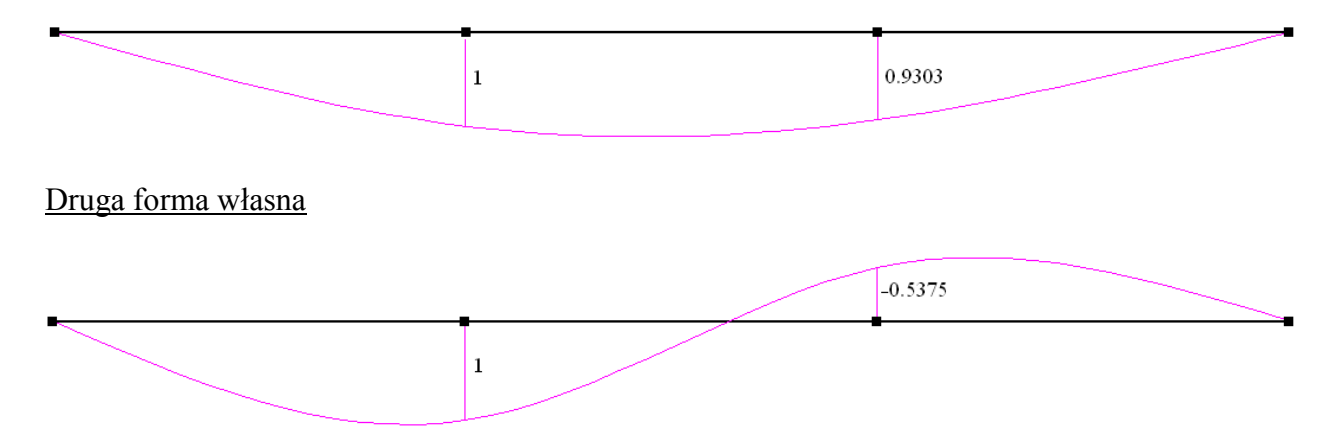

#### **2.7. Równanie ruchu w bazie współrzędnych głównych**

Aby przejść do bazy współrzędnych głównych zastosujemy metodę transformacji własnej, wykorzystując znaną macierz własną.

Załóżmy postać rozwiązania

$$
\overline{q} = W \cdot \overline{y}
$$

gdzie: *y* - wektor współrzędnych głównych (rozseparowanych, co wynika z ortogonalności drgań własnych)

Wówczas równanie ruchu zapisane bezpośrednio (zgodnie z metodą przemieszczeń) przybierze postać

$$
B\cdot W\cdot\ddot{\overline{y}}+K\cdot W\cdot\overline{y}=\overline{F}
$$

przy czym nie zmieniamy bazy *q* a zatem prawdziwa jest relacja

$$
D\cdot K=I
$$

Następnie pomnóżmy równanie ruchu lewostronnie przez macierz własną transponowaną

$$
W^T \cdot B \cdot W \cdot \overline{\overline{y}} + W^T \cdot K \cdot W \cdot \overline{y} = W^T \cdot \overline{F}
$$

z ortogonalności wektorów własnych wynika, że macierzowe równanie ruchu zapisane w bazie współrzędnych głównych będzie stanowić układ równań różniczkowych rozseparowanych, czyli

$$
\{b\} \cdot \ddot{\overline{y}} + \{k\} \cdot \overline{y} = \overline{f}
$$

w niniejszym przykładzie

$$
WT^*B^*W = \begin{pmatrix} 1 & 0.9303 \\ 1 & -0.5375 \end{pmatrix} \cdot \begin{pmatrix} m & 0 \\ 0 & 2 \cdot m \end{pmatrix} \cdot \begin{pmatrix} 1 & 1 \\ 0.9303 & -0.5375 \end{pmatrix} = \begin{pmatrix} 2.7309 \cdot m & 0 \\ 0 & 1.5778 \cdot m \end{pmatrix}
$$
  
\n
$$
K = D^{\Lambda}1 = \begin{pmatrix} \frac{1^3}{4 \cdot EJ} & \frac{L^3}{6 \cdot EJ} \\ \frac{L^3}{6 \cdot EJ} & \frac{4 \cdot L^3}{21 \cdot EJ} \end{pmatrix} = \begin{pmatrix} \frac{48 \cdot E \cdot J}{5 \cdot L^3} & \frac{-42 \cdot E \cdot J}{5 \cdot L^3} \\ \frac{-42 \cdot E \cdot J}{5 \cdot L^3} & \frac{63 \cdot E \cdot J}{5 \cdot L^3} \end{pmatrix}
$$
  
\n
$$
WT^*K^*W = \begin{pmatrix} 1 & 0.9303 \\ 1 & -0.5375 \end{pmatrix} \cdot \begin{pmatrix} \frac{48 \cdot E \cdot J}{5 \cdot L^3} & \frac{-42 \cdot E \cdot J}{5 \cdot L^3} \\ \frac{-42 \cdot E \cdot J}{5 \cdot L^3} & \frac{63 \cdot E \cdot J}{5 \cdot L^3} \end{pmatrix} \cdot \begin{pmatrix} 1 & 1 \\ 0.9303 & -0.5375 \end{pmatrix} = \begin{pmatrix} \frac{4.8757 \cdot E \cdot J}{L^3} & 0 \\ 0 & \frac{22.2702 \cdot E \cdot J}{L^3} \\ 0 & \frac{22.2702 \cdot E \cdot J}{L^3} \end{pmatrix}
$$
  
\n
$$
WT^*F = \begin{pmatrix} 1 & 0.9303 \\ 1 & -0.5375 \end{pmatrix} \cdot \begin{pmatrix} 0 \\ F(t) \end{pmatrix} = \begin{pmatrix} 0.9303 \cdot F(t) \\ -0.5375 \cdot F(t) \end{pmatrix}
$$

Stąd postać równania ruchu w bazie współrzędnych głównych jest następująca

$$
m\left[\begin{array}{cc} 2.7309 & 0 \\ 0 & 1.5778 \end{array}\right] * \left[\begin{array}{c} \ddot{y}_1 \\ \ddot{y}_2 \end{array}\right] + \frac{EJ}{L^3} \left[\begin{array}{cc} 4.8757 & 0 \\ 0 & 22.2702 \end{array}\right] \left[\begin{array}{c} y_1 \\ y_2 \end{array}\right] = F(t) \left[\begin{array}{cc} 0.9303 \\ -0.5375 \end{array}\right]
$$

### **ZADANIE 3.**

Wyznaczyć podstawową częstość drgań<br>własnych belki masowej. Funkcja apro- $10.1$  $u = const$  $k$ symacyjna ma postac:<br> $f = (-x^3/L^5 + 5x^4/L^4 - 40x^2/L^2 + 36)/36$ Jaką szływnością rotacyjną powinna charakteryzować się<br>dodatkowa więż przyrożona do podpory, aby nowa częstosć<br>była 2rozy większa od pierwotnej (kp= §EJ/l).

Analizowany układ jest ciągłym układem dynamicznym, który ma nieskończenie wiele stopni swobody. Jednak za pomocą metody aproksymacyjnej (w zadaniu podano funkcję aproksymacyjną) możliwe jest wyznaczenie przybliżonej wartości pierwszej częstości własnej.

Schemat dynamiczny z przyjętą współrzędną uogólnioną przedstawiono poniżej

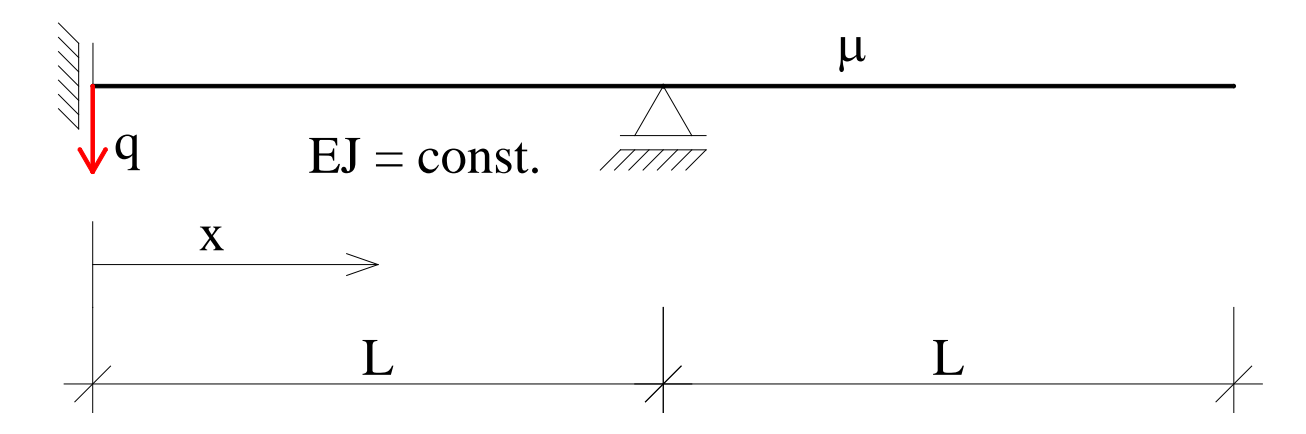

#### **3.1. Wyznaczenie częstości drgań własnych**

Funkcję aproksymująca przyjmuje wartość jednostkową w punkcie *x* = 0, zatem współrzędną uogólnioną przyjęto w zamocowaniu sztywno-przesuwnym. Wynika stąd, że funkcja aproksymująca stan przemieszczeń zależnych od czasu oraz położenia punktu materialnego przyjmie postać

$$
w(x,t) = q(t) \cdot \left(-\frac{x^5}{L^5} + 5\frac{x^4}{L^4} - 40\frac{x^2}{L^2} + 36\right) \cdot \frac{1}{36}
$$

pochodna po czasie

$$
\dot{w}(x,t) = \dot{q}(t) \cdot \left( -\frac{x^5}{L^5} + 5\frac{x^4}{L^4} - 40\frac{x^2}{L^2} + 36 \right) \cdot \frac{1}{36}
$$

pochodne geometryczne

$$
w'(x,t) = q(t) \cdot \left(-5\frac{x^4}{L^5} + 20\frac{x^3}{L^4} - 80\frac{x}{L^2}\right) \cdot \frac{1}{36}
$$

$$
w''(x,t) = q(t) \cdot \left(-20\frac{x^3}{L^5} + 60\frac{x^2}{L^4} - \frac{80}{L^2}\right) \cdot \frac{1}{36}
$$

• **Energia kinetyczna układu**

$$
E_k = \frac{1}{2} \int_0^{2L} \mu \, dx \, \dot{w}(x, t)^2 = \frac{1}{2} \int_0^{2L} \mu \, dx \left( \dot{q}(t) \cdot \left( -\frac{x^5}{L^5} + 5\frac{x^4}{L^4} - 40\frac{x^2}{L^2} + 36 \right) \cdot \frac{1}{36} \right)^2 =
$$
\n
$$
= \frac{1}{2} \int_0^{2L} \mu \left( \left( -\frac{x^5}{L^5} + 5\frac{x^4}{L^4} - 40\frac{x^2}{L^2} + 36 \right) \cdot \frac{1}{36} \right)^2 dx \, \dot{q}^2 = \frac{1}{2} \cdot 1,94299 \mu L \, \dot{q}^2 = \frac{1}{2} \tilde{m} \dot{q}^2
$$

Stąd masa modalna wynosi:  $\tilde{m} = 1,94299 \mu L$ 

#### • **Energia potencjalna układu**

$$
E_p = \frac{1}{2} \int_0^{2L} M \, d\varphi = \frac{1}{2} \int_0^{2L} M \, \frac{M}{EJ} \, dx = \frac{1}{2} \int_0^{2L} \frac{1}{EJ} (EJw''(x,t))^2 \, dx =
$$
\n
$$
= \frac{1}{2} \int_0^{2L} EJ \bigg( q(t) \cdot \bigg( -20 \frac{x^3}{L^5} + 60 \frac{x^2}{L^4} - \frac{80}{L^2} \bigg) \cdot \frac{1}{36} \bigg)^2 \, dx = \frac{1}{2} \cdot \int_0^{2L} EJ \bigg( \bigg( -20 \frac{x^3}{L^5} + 60 \frac{x^2}{L^4} - \frac{80}{L^2} \bigg) \cdot \frac{1}{36} \bigg)^2 \, dx \cdot q^2 =
$$
\n
$$
= \frac{1}{2} \cdot 1,83422 \frac{EJ}{L^3} \cdot q^2 = \frac{1}{2} \tilde{k} \, q^2
$$

<u>Stąd sztywność modalna wynosi</u>:  $\tilde{k} = 3,66843 \frac{EJ}{L^3}$ :  $\tilde{k} = 3,66843 \frac{EJ}{I_3^3}$ 

• Częstość drgań własnych (przybliżona) obliczona z aproksymacji wynosi

$$
\omega = \sqrt{\frac{k}{m}} = \sqrt{\frac{3,66843 \frac{EJ}{L^3}}{1,94299 \mu L}} = 1,3741 \sqrt{\frac{EJ}{\mu L^4}}
$$

Nie jest to wartość dokładna, ponieważ funkcja aproksymacyjna daje jedynie pewne przybliżenie. W tym przypadku jest to oszacowanie odgórne, tzn. zawyżona została sztywność układu.

## **3.2. Oszacowanie sztywności więzi sprężystej**

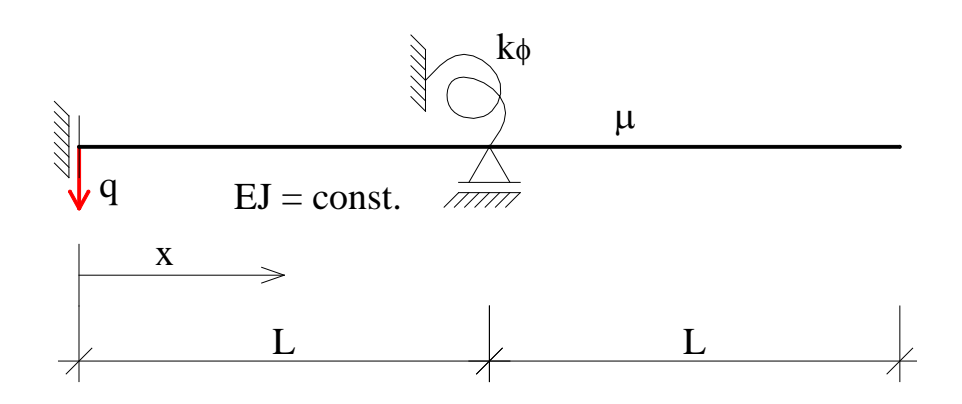

Kąt obrotu węzła sztywnego w miejscu  $k_{\phi}$  wyrażony za pomocą współrzędnej uogólnionej jest równy

$$
\varphi(t) = w'(L, t) = q(t) \cdot \left( -5\frac{L^4}{L^5} + 20\frac{L^3}{L^4} - 80\frac{L}{L^2} \right) \cdot \frac{1}{36} = -1,80556 \cdot \frac{q}{L}
$$

Zatem energia potencjalna układu przybierze postać

$$
E_p = \frac{1}{2} \cdot 3,66843 \frac{EJ}{L^3} \cdot q^2 + \frac{1}{2} \cdot \xi \frac{EJ}{L} \cdot \left(-1,80556 \cdot \frac{q}{L}\right)^2 = \frac{1}{2} \cdot \left(3,66843 \frac{EJ}{L^3} + 3,26 \cdot \xi \frac{EJ}{L^3}\right) \cdot q^2 = \frac{1}{2} \cdot \tilde{k} \cdot q^2
$$
  
Stad nowa sztywność modalna wynosi: 
$$
\tilde{k} = \left(3,66843 + 3,26 \cdot \xi\right) \frac{EJ}{L^3}
$$

Nowa częstość własna ma być 2 razy większa od pierwotnej, stąd

$$
\sqrt{\frac{k}{m}} = 2.1,3741 \sqrt{\frac{EJ}{\mu L^4}} = 2,7482 \sqrt{\frac{EJ}{\mu L^4}}
$$
  

$$
\sqrt{\frac{(3,66843 + 3,26 \cdot \xi)\frac{EJ}{L^3}}{1,94299 \mu L}} = 2,7482 \sqrt{\frac{EJ}{\mu L^4}}
$$
  

$$
\frac{(3,66843 + 3,26 \cdot \xi)\frac{EJ}{L^3}}{1,94299 \mu L} = 7,5526 \frac{EJ}{\mu L^4}
$$
  

$$
\frac{3,66843 + 3,26 \cdot \xi}{1,94299} = 7,5526
$$
  

$$
\xi = 3,376
$$

Więź rotacyjna powinna mieć sztywność równą  $k_{\varphi} = 3.376 \frac{EJ}{L}$